## Qlik Replicate 6.5 Release Notes - November 2019

Qlik Replicate 6.5 introduces several new features and enhancements, as well as exciting additions to the Support Matrix including:

- **Salesforce** as a SaaS application source
- **MongoDB** as a NoSQL-based source
- **Google Cloud BigQuery** as a data warehouse target
- **Databricks on Azure** as a cloud target that supports fully managed Spark clusters

Additional features include significant performance improvements, security hardening, support for the new generation ADLS Gen2 Azure Cloud Storage, and support for multiple endpoint configurations (useful in the event of failover or migration).

**Note** In addition to these release notes, customers are also encouraged to read the release notes for all versions later than their current version.

In these release notes:

- **[Migration](#page-1-0) and Upgrade**
- **New and [Enhanced](#page-5-0) Features** 
	- Performance [Improvements](#page-5-1)
	- **Security [Hardening](#page-5-2)**
	- Microsoft SQL Server Source Endpoint [Enhancements](#page-6-0)
	- Oracle Source Endpoint [Enhancements](#page-7-0)
	- Microsoft Azure SQL Managed Instance Source Endpoint [Enhancement](#page-7-1)
	- SAP HANA Source [Multi-Tenant](#page-7-2) Support
	- Support for Multiple [Configurations](#page-8-0) of the Same Endpoint Type
	- Azure Data Lake Storage (ADLS) Gen2 [Support](#page-8-1)
	- Other [Enhancements/Changes](#page-8-2)
- Newly [Supported](#page-9-0) Endpoints
- **Newly [Supported](#page-11-0) Endpoint Versions**
- **End of [Life/Support](#page-12-0) and Deprecated Features**
- Resolved Issues and Customer Requested [Enhancements](#page-13-0)

# <span id="page-1-0"></span>Migration and Upgrade

This section describes the issues that you may encounter when upgrading/migrating to the new version.

### Controlling Execution of User-Defined Commands

As part of the security improvements to this version, execution of user-defined commands is blocked by default in a clean installation. When pre or post processing of data files is required, user-defined commands can be enabled.

However, in order to maintain backward compatibility when upgrading from previous versions, the enable execute user commands parameter in the repctl.cfg file will be set to "true" (allowing execution of user-defined commands).

For instructions on changing this parameter, please refer to the Replicate Help.

For more information on this feature, see Security [Hardening](#page-5-2).

## Regenerating the Replicate Self-Signed Certificate after Upgrade

Due to security enhancements, after upgrading, customers that are using Replicate's selfsigned certificate (i.e. instead of their own certificate) need to perform the following procedure in order to generate a new self-signed certificate.

- 1. Delete all the **\*.pem** files from **<replicate\_installation\_folder>data/ssl/data**.
- 2. Restart the **Attunity Replicate Server** service.

Note that if you do not perform the above procedure, the following error will be encountered when connecting to Replicate Console:

SYS, GENERAL EXCEPTION, The underlying connection was closed: Could not establish trust relationship for the SSL/TLS secure channel.

#### Upgrading from Replicate Versions 5.5 with Tasks Configured to use the Microsoft SQL Server Source and/or Target **Endpoints**

Some of the Microsoft SQL Server endpoint (source and target) internal parameter IDs were changed following the release of Replicate 6.0. To preserve the functionality of these parameters when upgrading from Replicate 5.5, customers should perform the following procedure.

Note that this procedure should only be performed if any of the following internal parameters are set.

**Qlik <sup>O</sup>** Replicate™

Microsoft SQL Server source endpoint internal parameters:

- accessTlogOnlyModeling
- ignoreMsReplicationEnablement

Microsoft SQL Server target endpoint internal parameter:

changeCharParamstoWideSqlType

#### **Upgrade to the latest version and then:**

- 1. Open the console and delete the relevant internal parameters.
- 2. Add the deleted internal parameters back again.
- 3. Save and the task and then run it.

#### Upgrading an Installation with Multiple Data Folders

When upgrading a Replicate installation with multiple Data folders, only the default Data folder (<Product\_Dir>\Data) will be automatically upgraded. The other Data folders need to be updated manually by running the following command:

```
repuictl.exe -d <data folder path> setup install
```
#### Upgrading Replicate Server on Linux

When upgrading from Replicate 5.5 that is configured with the "data" folder in a nondefault location, you must add the following parameter to the upgrade command:

data=*existing\_replicate\_datadirectory*

#### **Example (when Replicate is installed in the non-default installation folder):**

```
data=/opt/mydatadir/ rpm -U[vh] areplicate-6.5.0-215.x86_64.rpm
```
#### Upgrading SAP Application or SAP Application (DB)

If you are using SAP Application or SAP Application (DB) as a source in a Replicate task, you need to upgrade the SAP transports as follows:

- 1. Stop all tasks that have a SAP Application or a SAP Application (DB) source endpoint.
- 2. Upgrade to Replicate 6.5.
- 3. Upgrade the transports as described in the Replicate Help.
- 4. Restart the tasks.

#### Oracle Source Endpoint

#### Upgrade from Replicate 5.5

Customers upgrading from Replicate 5.5 should set the **Archived redo logs destination identifier** value to the correct DEST\_ID. Note that the specified destination must be accessible by Attunity Replicate.

If the **Archived redo logs destination identifier** is not specified (i.e. "0"), Attunity Replicate will use the minimal existing DEST\_ID.

#### Replicating from a RAC Environment

Customers replicating from a RAC environment are strongly advised to upgrade to Replicate 6.5; otherwise, changes performed on the non-primary node during Full Load may not be captured. After upgrading, you also need to grant new permissions to the Replicate user.

For more information, see Oracle Source Endpoint [Enhancements.](#page-7-0)

#### IBM DB2 for z/OS Source Endpoint

Due to enhancements made to the Attunity R4Z (previously known as R4DB2) installation procedure as well as the underlying logic, upgrading the Attunity R4Z component on z/OS from Replicate 5.5 is not supported. Consequently, customers with Replicate 5.5 who wish to use the IBM DB2 for z/OS Source endpoint will need to perform a clean installation of R4Z.

For detailed instructions, refer to the *Attunity R4Z Installation and Configuration Guide*.

#### Upgrading the Attunity Replicate Console Only

The following issue applies when upgrading from Replicate 5.5 *only*.

Upgrading only the Attunity Replicate Console in a configuration whereby the Attunity Replicate Console component is installed on one machine and the Attunity Replicate Server component is installed on another, is currently not supported.

#### **Workaround:**

- 1. Uninstall the old Attunity Replicate Console version.
- 2. Install the new Attunity Replicate Console version.
- 3. Run the following command from <PRODUCT\_DIR>\bin:

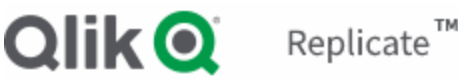

RepUiCtl.exe repository upgrade --repository ..\Data\GlobalRepo.sqlite

4. Restart the Attunity Replicate UI Server service.

#### Microsoft SQL Server AlwaysOn Support

Replicate 6.3 introduced improvements to AlwaysOn support that eliminated the need to specify a backup replica. Customers who wish to continue using their existing AlwaysOn configuration after upgrading to 6.5 (from Replicate 5.5) should contact Attunity Support.

#### Log Stream Target Endpoint

Due to the new compression slider, after upgrading to Replicate 6.5, the compression level will be changed from 9 (the highest) to 2 (the lowest and the new default). This will result in larger file sizes on the disk.

For more information on this feature, see Other [Enhancements/Changes](#page-8-2).

#### Tasks that were Started from Timestamp

**Note** Applies when upgrading from Replicate 5.5 or 6.3 only.

Usually, when capturing changes from tasks that were started from timestamp, Replicate applies the changes to the target immediately. However, after upgrading, the changes for tasks that were started from timestamp *before* the upgrade will only be applied when the current time is reached, resulting in target latency. The severity of the latency will depend on how far the task has progressed at the time of upgrade. So, for example, the target latency for a task that was started from timestamp one week before the upgrade will be greater than that of a task that was started from timestamp the day before the upgrade (assuming that the amount of changes captured by both tasks is identical).

You can avoid latency issues by waiting until these tasks have reached the current time before upgrading.

#### Attunity Enterprise Manager (AEM) Compatibility

Replicate 6.5 is compatible with AEM 6.5 only.

## <span id="page-5-0"></span>New and Enhanced Features

<span id="page-5-1"></span>The following section lists the new and enhanced features for this version.

#### Performance Improvements

- **Kafka Target Endpoint** Performance was improved when using Avro format to encode the messages produced by the Kafka target endpoint.
- **Log Stream Target Endpoint** A new compression level slider has been added to the **General** tab. You can adjust the slider according to your needs. A higher compression level will conserve disk space (at the expense of latency) whereas a lower compression level will increase processing speed.
- **Microsoft SQL Server Source Endpoint** Performance has been improved by reading LOBs directly from the transaction logs instead of performing a lookup.
- **Extended Parallel Load Support** Support for the Parallel Load feature has been extended to the following endpoints:
	- **»** Teradata Source
	- Amazon RDS for Microsoft SQL Server Source
	- Microsoft Azure Data Warehouse Target
	- **>>** Snowflake on AWS Target
	- Snowflake on Azure Target
- **Change Processing** Support for the **Apply batched changes to multiple tables concurrently** option has been extended to the following target endpoints:
	- Amazon Redshift
	- Microsoft Azure SQL Data Warehouse

#### <span id="page-5-2"></span>Security Hardening

This version includes the following security enhancements:

- Mail Settings: A **Use SSL** option was added to the mail server settings (which are used to send notifications)
	- When **Use SSL** is enabled, user can also select the new **Verify peer** and/or **Verify host** fields to validate the server certificate.
- On Windows, it's now possible to run Replicate under a non-privileged account. To do so, follow the instructions in the **"Running Replicate under a Different Account"** topic in the Replicate Help.
- With new installations, the server password must now satisfy the newly implemented strong password criteria. For more information about the strong password criteria as well as instructions for generating a strong password, refer to the **"Changing the Server Password topic"** in the Replicate Help.
- User-defined commands in endpoint settings:
	- Several endpoints support running user-defined commands for pre/postprocessing files. In the new **Operating System-Level Credentials** tab (in Server view), you can provide alternate user credentials for any user-defined command that needs to be executed at operating system level.

By default, such commands are executed under the Replicate Server service account on the Replicate Server machine. This may constitute a security risk, as it allows any Replicate user with Admin or Designer permissions to specify userdefined commands that could lead to a full compromise of the server.

- With new installations, the execution of user-defined commands is blocked by default. To allow the execution of such commands, follows the procedure described in the **"Allowing Execution of User-Defined Commands"** topic in the Replicate Help.
- <span id="page-6-0"></span>Support for TLS 1.0 and TLS 1.1 has been deprecated.

#### Microsoft SQL Server Source Endpoint Enhancements

From Replicate 6.5:

You can now use a non-sysadmin user when replicating from Microsoft SQL Server configured with AlwaysOn.

**Note** Due to changes to the required procedure for a non-sysadmin user, if you are upgrading from Replicate 6.4, you need to re-execute the non-sysadmin setup scripts. See the Replicate Help for the relevant scripts.

Dynamic Data Masking is now supported.

#### <span id="page-7-0"></span>Oracle Source Endpoint Enhancements

Replicate 6.5 introduces the following changes in functionality:

- **RESETLOGS operations are now captured by default.**
- In previous versions, Replicate would detect open transactions on the RAC master (primary) node only, which would sometimes result in changes not being captured. From this version, Replicate is now able to detect open transactions on *all* RAC nodes.

Customers wishing to benefit from this new functionality need to grant the Replicate user the following permissions:

**Regardless of which method is used to access the redo logs:**

Grant SELECT ON GV\_\$TRANSACTION (for detecting open transactions on *all* RAC node)

Note that once this permission is granted, the SELECT ON V\_\$TRANSACTION permission is no longer needed.

#### **When using Attunity Log Reader to access the redo logs:**

Grant SELECT ON V\_\$DATABASE\_INCARNATION (for capturing RESETLOGS operations)

**Note** If Replicate detects that the user (specified in the endpoint settings) does not have the requisite permissions, a warning will be written to the log and the task will continue as normal. However, when replicating from a RAC environment and/or capturing RESETLOGS operations, *not setting these permissions may result in data loss and/or unpredictable behavior*.

#### <span id="page-7-1"></span>Microsoft Azure SQL Managed Instance Source Endpoint **Enhancement**

You can now use a non-sysadmin user with the Microsoft Azure SQL Managed Instance source endpoint.

#### <span id="page-7-2"></span>SAP HANA Source Multi-Tenant Support

The SAP HANA source endpoint now supports replication from both single tenant and multitenant architectures (on a single host).

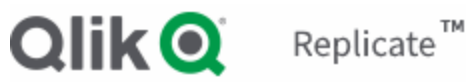

#### <span id="page-8-0"></span>Support for Multiple Configurations of the Same Endpoint Type

Starting from Replicate 6.5, it is now possible (using the AEM SDK) to define multiple configurations of a source or target endpoint and switch them as required. Such functionality may be useful in the event of database failover or when migrating from a testing to a production environment, for example.

<span id="page-8-1"></span>For more information, please refer to the *Attunity Enterprise Manager Developer's Guide*.

### Azure Data Lake Storage (ADLS) Gen2 Support

Support for Azure Data Lake Storage (ADLS) Gen2 was added to the following target endpoints:

- Microsoft Azure SQL Data Warehouse
- **Microsoft Azure ADLS**
- **Microsoft Azure Databricks**
- <span id="page-8-2"></span>**Microsoft Azure HDInsight**

#### Other Enhancements/Changes

- **Full Load Recovery** If the connection is reset by the source or target endpoints during Full Load (e.g. due to a lengthy idle time), Replicate will now attempt to reestablish the connection while the task is still runnning (i.e. without stopping and restarting the task).
- **MemSQL Target** Support for creating columnstore tables was added. When the new **Create columnstore tables** option is selected in the **Advanced** tab, Replicate will create the target tables in columnstore format (instead of rowstore format).
- **MySQL Source** When there is a Unique Index on nullable segments but no Primary Key, a Unique Index will be created on the target.
- **SAP Application and SAP Appplication (DB) Source Endpoints** Replicate 6.5 introduces two new "delete" transports (**DeleteCodeCommon.zip** and **DeletePackageCommon.zip**). These new transports need to be applied if you wish to uninstall the Attunity Replicate for SAP Client, unless Attunity Gold Client is running in the same environment. For usage instructions, please refer to the Replicate Help.

## <span id="page-9-0"></span>Newly Supported Endpoints

This section details new and deprecated endpoints/platforms and versions.

**Notes** The Salesforce source, MongoDB source, and Google BigQuery target endpoints are currently in beta.

#### MongoDB Source Endpoint

Organizations can now create replication tasks from MongoDB to any supported target. For more information on setting up MongoDB as a source endpoint in a Replicate task, please refer to the Replicate Help.

#### Salesforce Source Endpoint

Organizations can now create replication tasks from Salesforce to any supported target. For more information on setting up Salesforce as a source endpoint in a Replicate task, please refer to the Replicate Help.

## Google SQL Cloud for MySQL Source

Organizations can now create replication tasks from Google SQL Cloud for MySQL to any supported target. For more information on setting up Google SQL Cloud for MySQL as a source endpoint in a Replicate task, please refer to the Replicate Help.

## Google SQL Cloud for PostgreSQL Source

Organizations can now create replication tasks from Google SQL Cloud for PostgreSQL to any supported target. For more information on setting up Google SQL Cloud for PostgreSQL as a source endpoint in a Replicate task, please refer to the Replicate Help.

## Amazon RDS for MariaDB Source

Organizations can now create replication tasks from Amazon RDS for MariaDB (using the MySQL source endpoint) to any supported target. For more information on setting up Amazon RDS for MariaDB as a source endpoint in a Replicate task, please refer to the Replicate Help.

#### Google Cloud BigQuery Target Endpoint

Organizations can now create replication tasks to Google Cloud BigQuery from any supported source. For more information on setting up Google Cloud BigQuery as a target endpoint in a Replicate task, please refer to the Replicate Help.

#### Microsoft Azure Databricks Target Endpoint

Organizations can now create replication tasks to Microsoft Azure Databricks from any supported source. For more information on setting up Microsoft Azure Databricks as a target endpoint in a Replicate task, please refer to the Replicate Help.

<span id="page-11-0"></span>The following endpoint and platform versions are now supported:

#### **Endpoints:**

- PostgreSQL 10.7, 11.1, 11.2, and 11.3 source and target
- Amazon RDS for PostgreSQL target 10.7 and 11.2
- Sybase ASE source is now supported with Replicate on Linux
- Pivotal Greenplum 5.16 and 5.7 target
- Vertica 9.1 target
- $\blacktriangleright$  Kafka target 2.1, 2.2, and 2.3
- >> Teradata 16.20 target
- <sup>»</sup> Cloudera 6.1
- Oracle 19.x target

## <span id="page-12-0"></span>End of Life/Support and Deprecated Features

This section provides information about End of Life versions, End of Support features, and deprecated features.

## Attunity Replicate 6.3

Attunity's Support and Maintenance Agreement guarantees support for three Replicate versions, as follows:

- When the current Version Release *does not* have a minor release (i.e. x.0), then ATTUNITY shall support:
	- The current Version Release (1)
	- The last two (2) Minor Releases of the previous Major Release
- When the current Version Release *does* have a minor release for example x.1 then ATTUNITY shall support:
	- The last two (2) Minor Releases of the current Major Release
	- The last one (1) Minor Release of the previous Major Release

Based on the policy outlined above, Attunity announces the end of life of Replicate 6.3. Customers who need additional time to upgrade, can do so during the six-month period following the GA release of Replicate 6.5. Nevertheless, Replicate customers are encouraged to upgrade to Replicate 6.5 well before the end of the six-month period. No additional maintenance charges will be introduced during this period.

Attunity understands that in certain circumstances a customer may need an additional support extension to ensure business continuity. If this is the case, please contact Attunity Support to discuss the available options.

## Deprecated Support for Endpoint Versions

Microsoft SQL Server 2005 will no longer be supported as a source or target endpoint.

#### Deprecated Support for Linux Platforms/Versions

From Replicate 6.5, the following platforms/versions are no longer supported:

- SUSE Linux
- RedHat versions 6.7 and earlier, and 7.1-7.3

## <span id="page-13-0"></span>Resolved Issues and Customer Requested **Enhancements**

The table below lists the resolved issues and enhancements for this release.

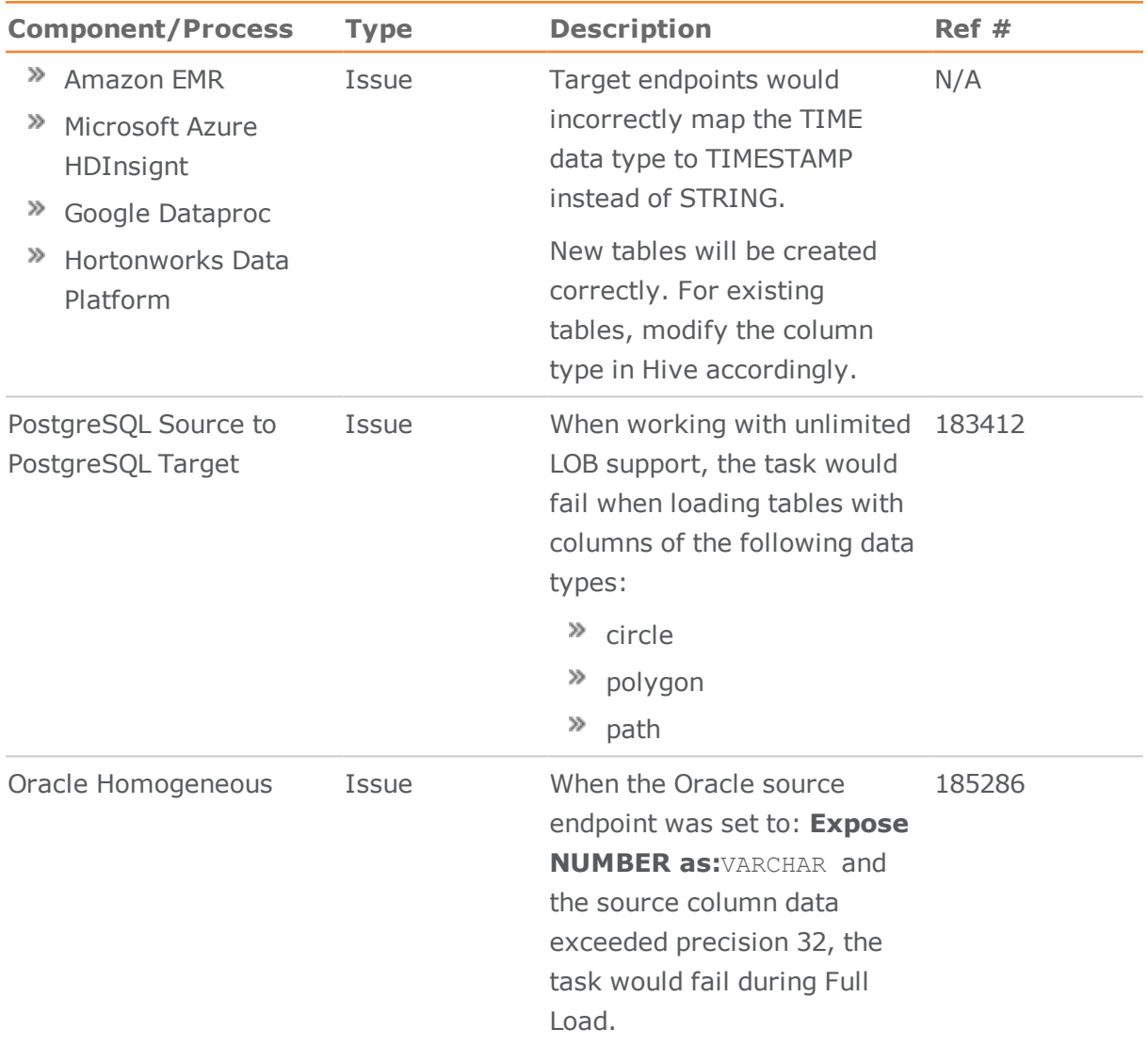

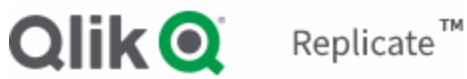

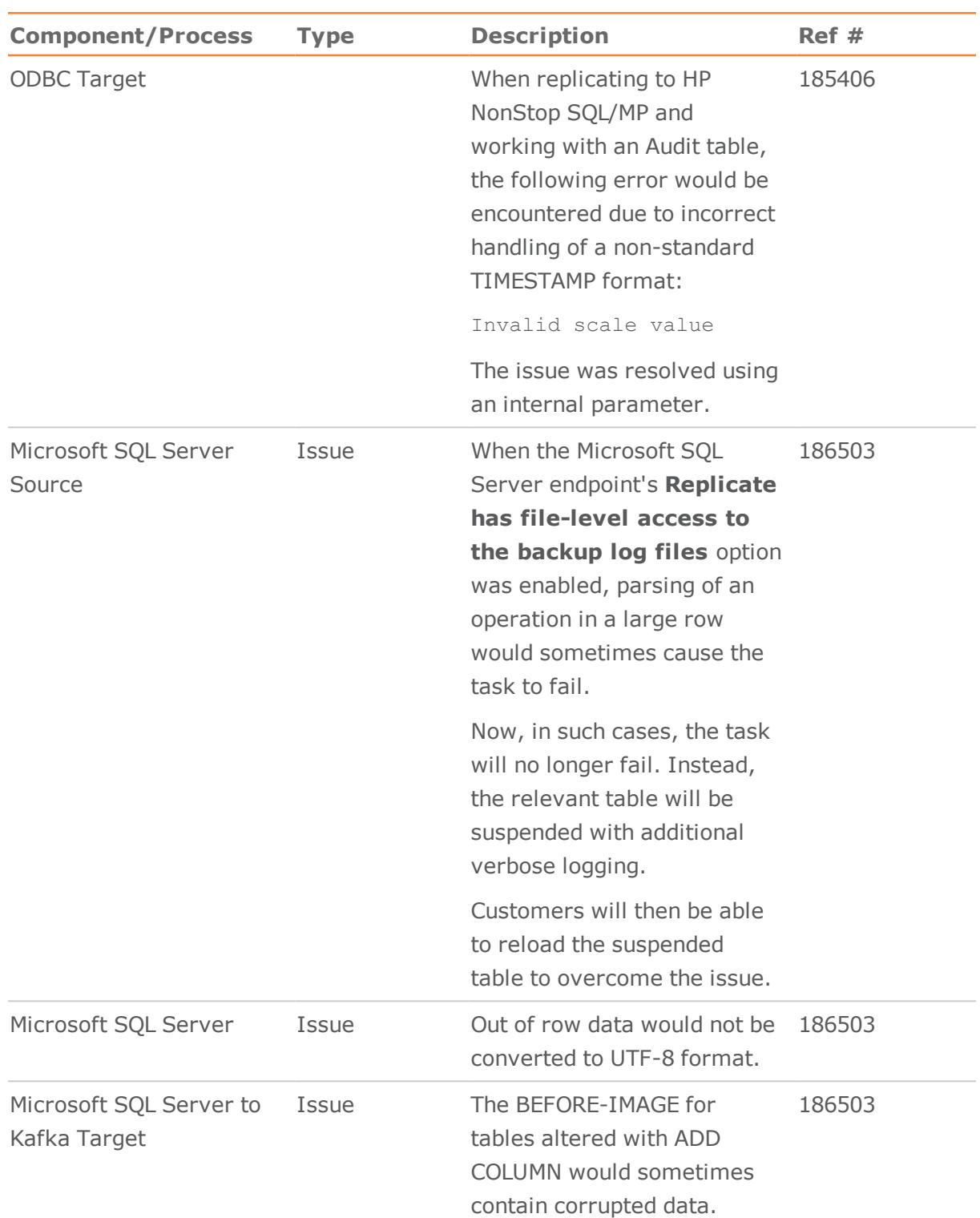

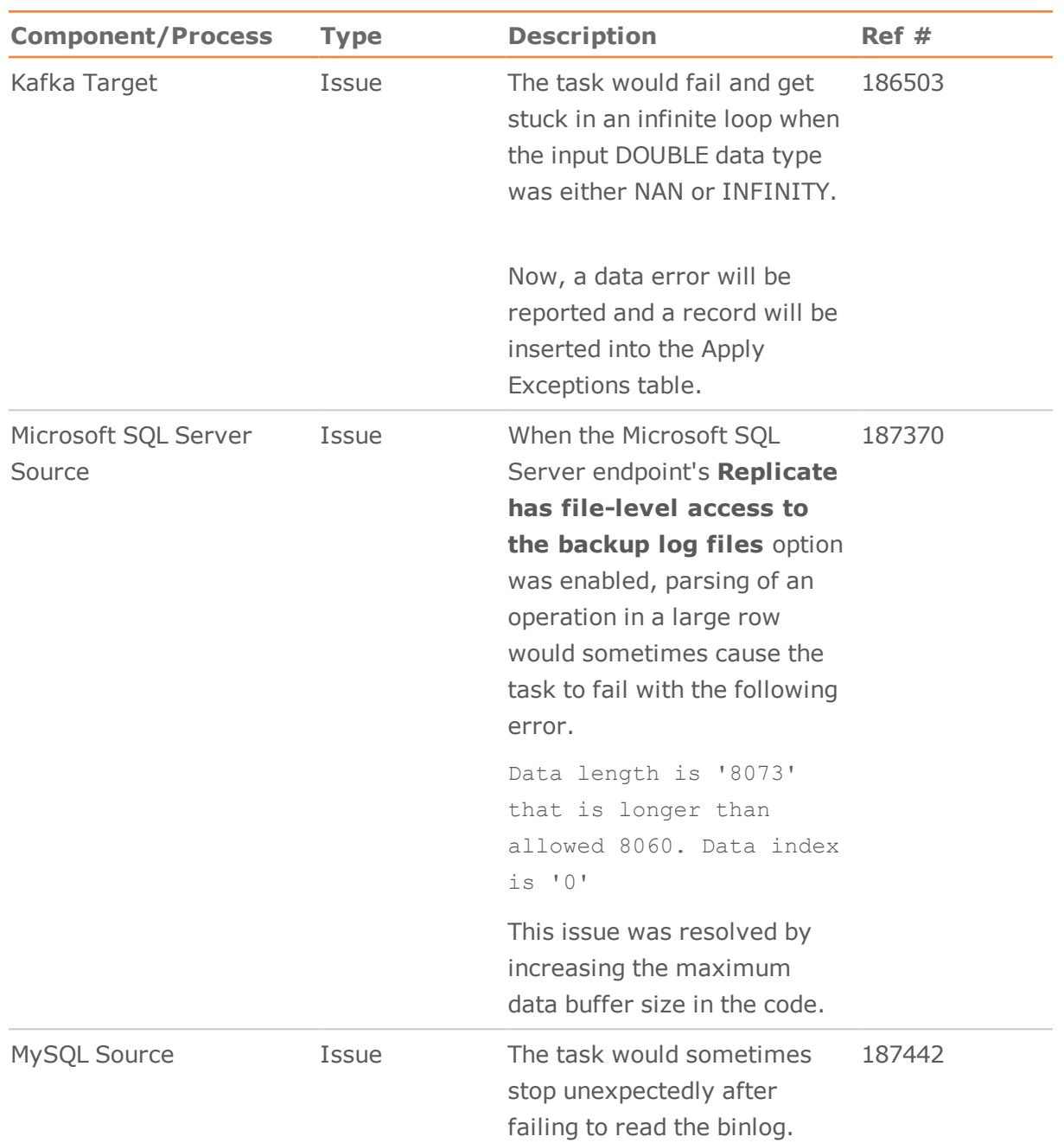

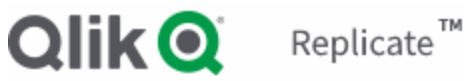

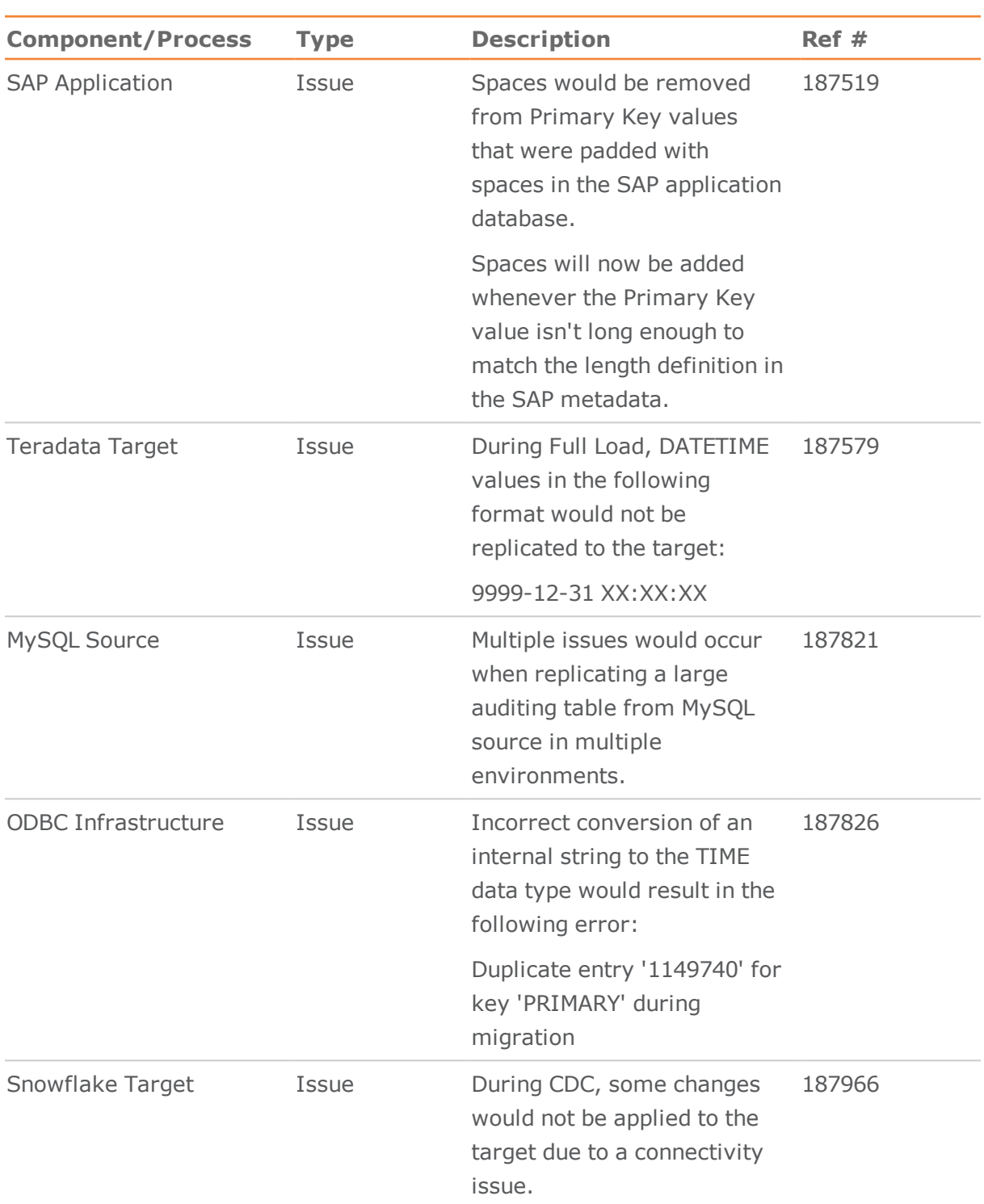

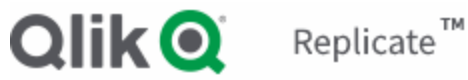

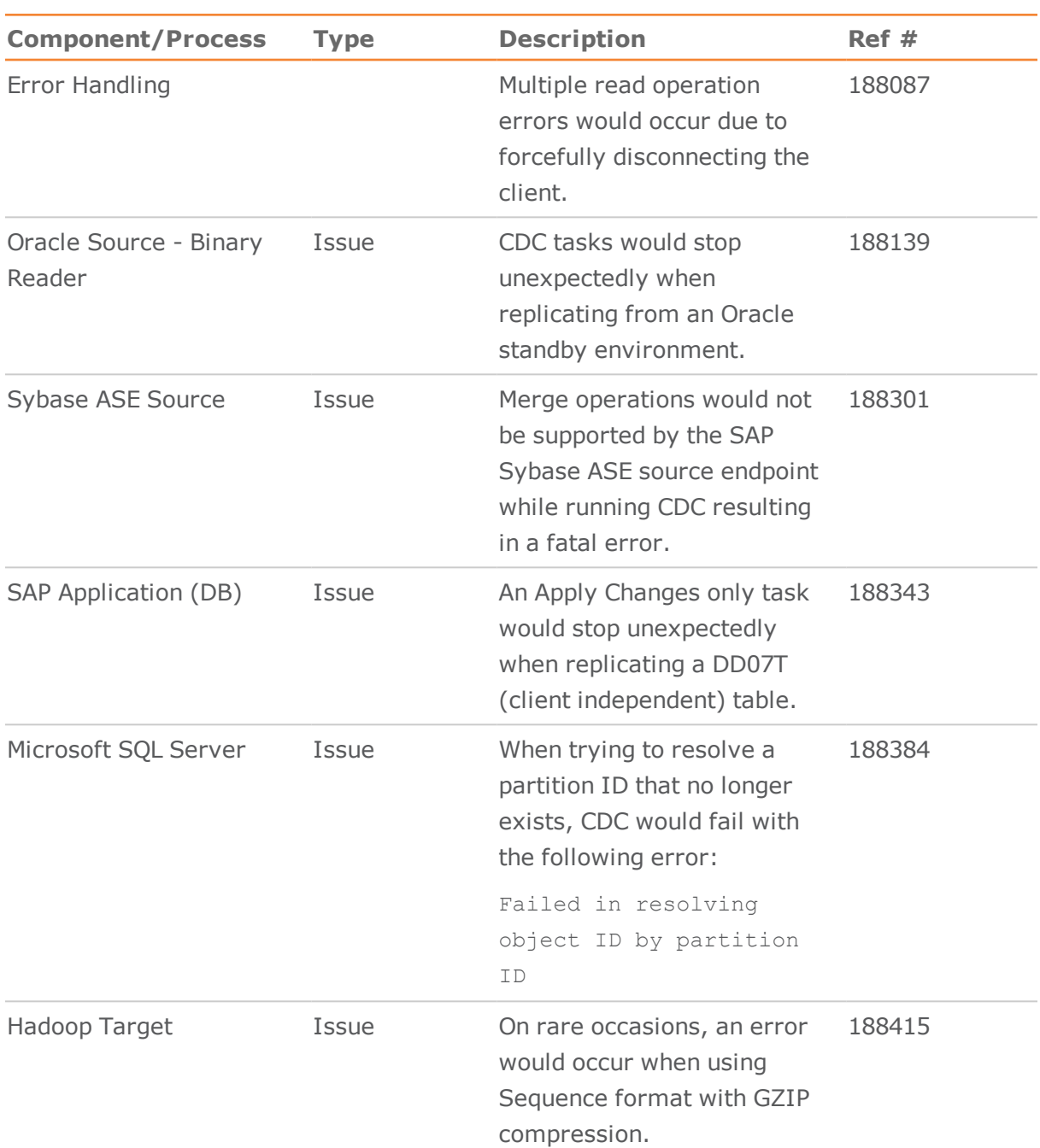

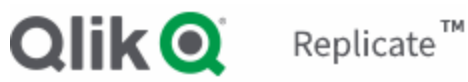

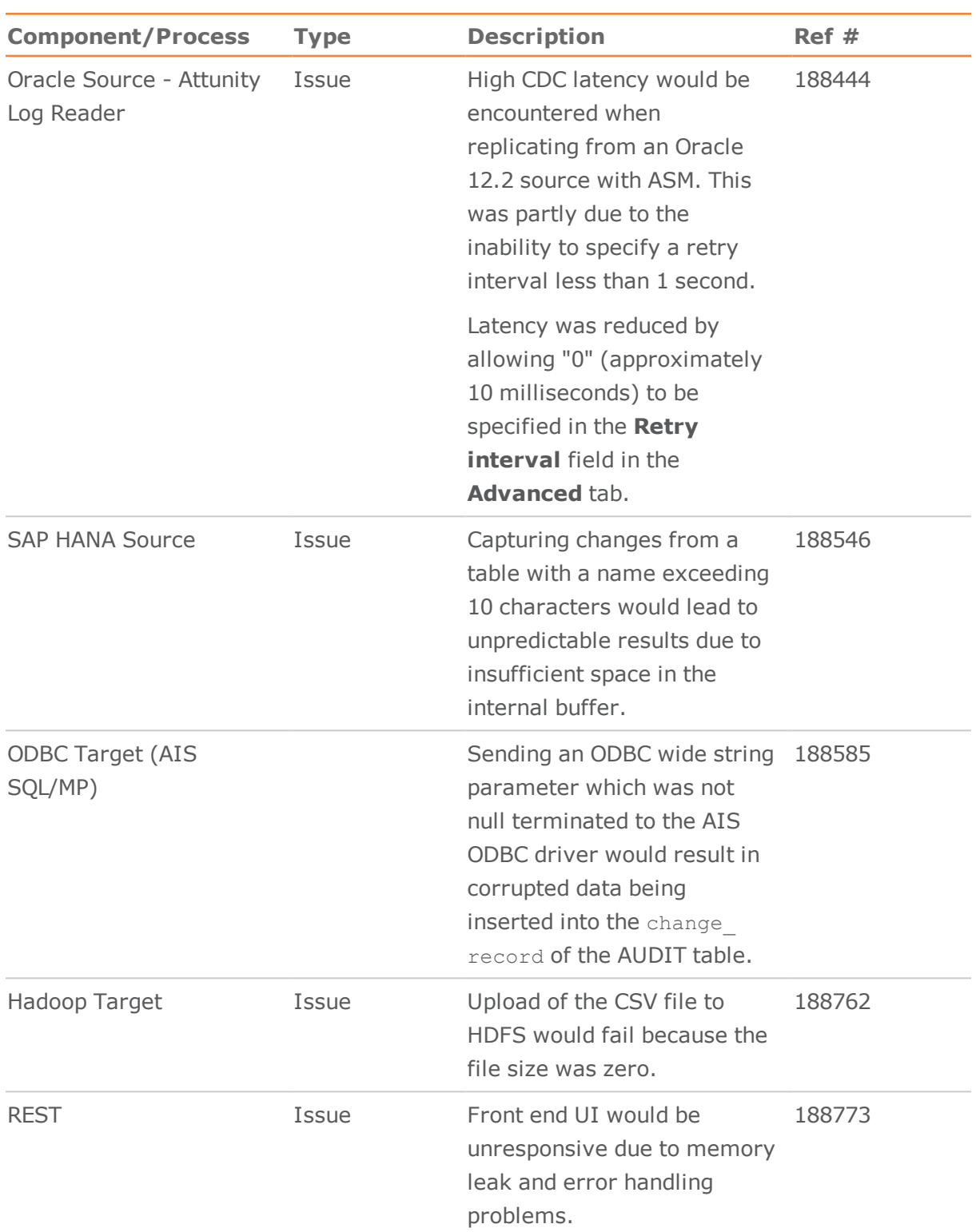

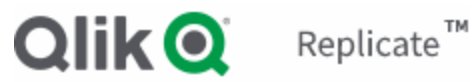

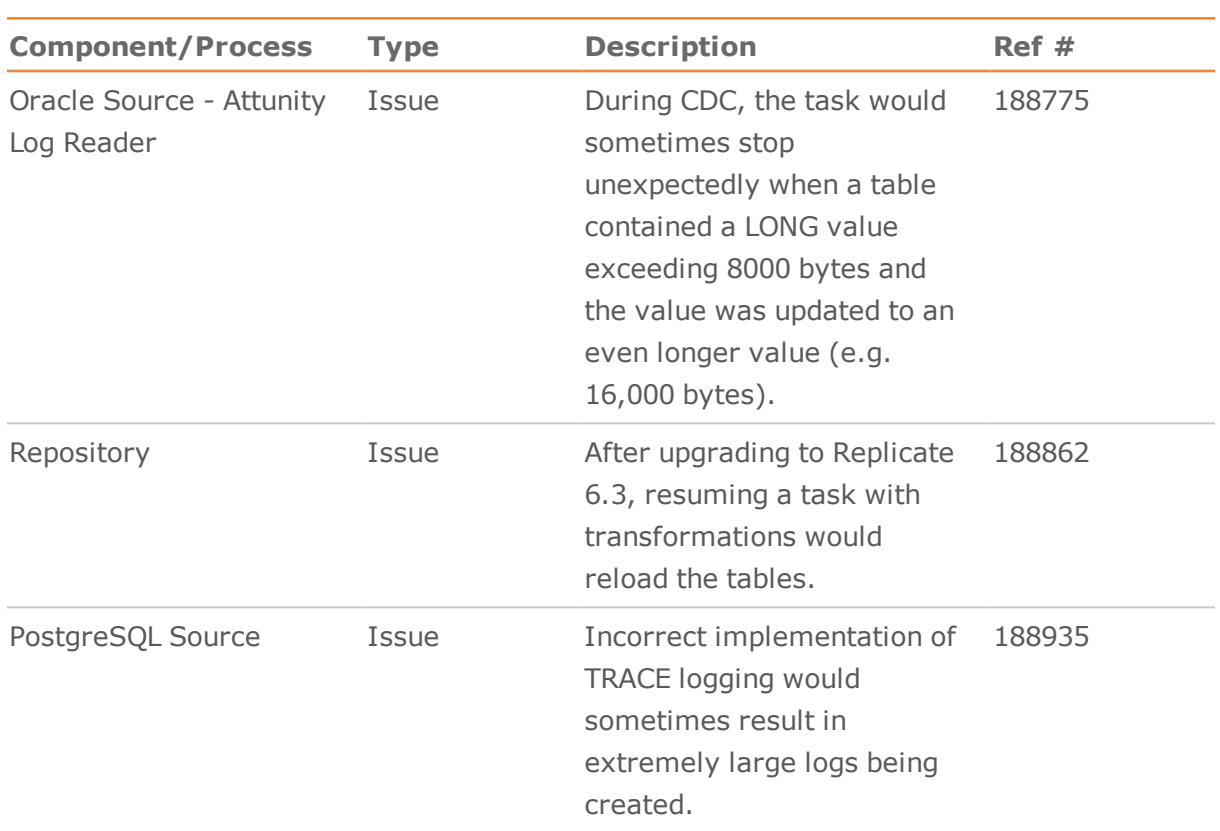

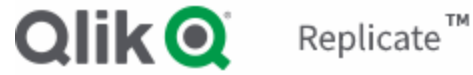

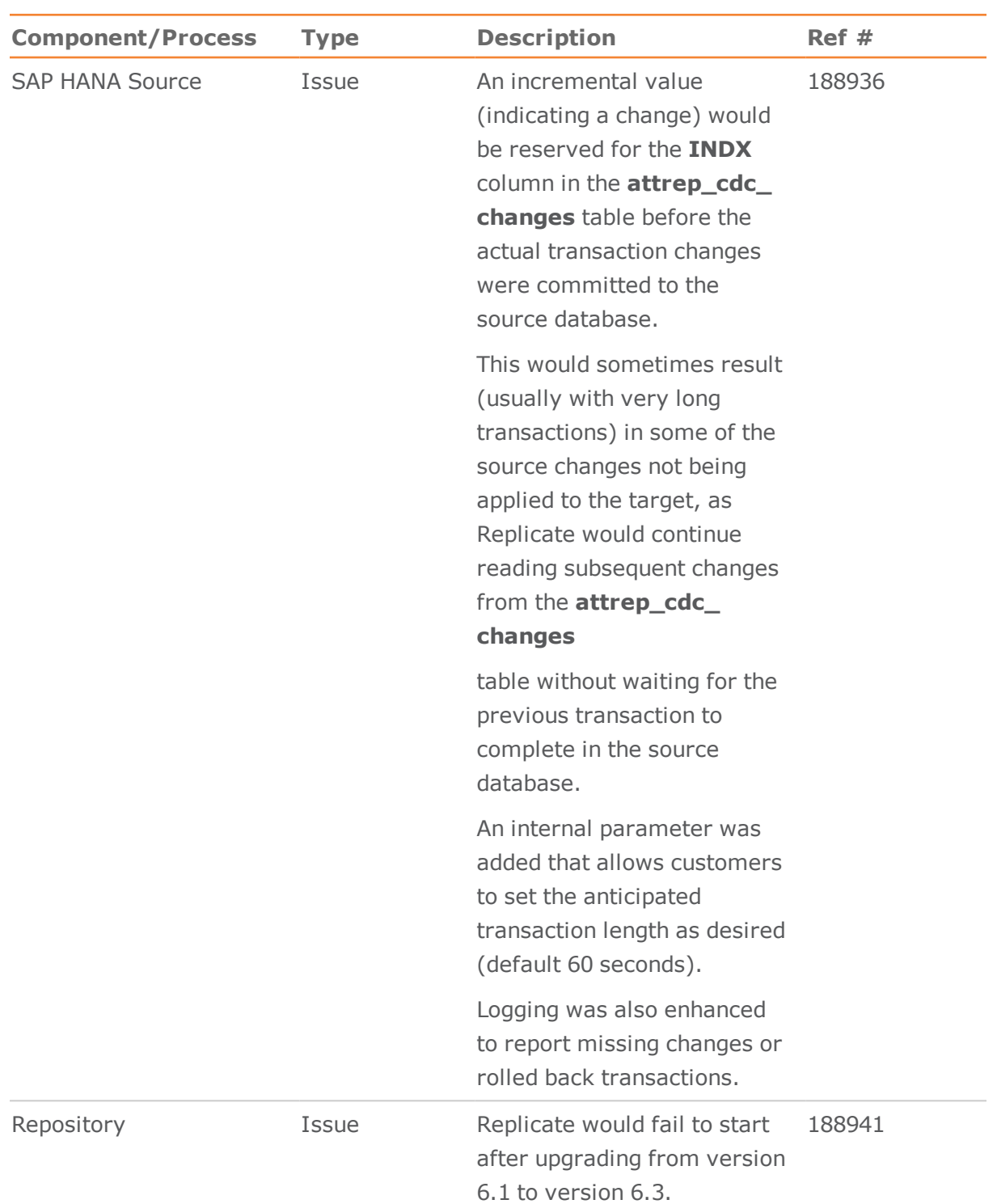

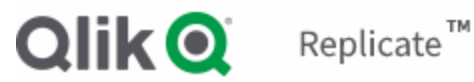

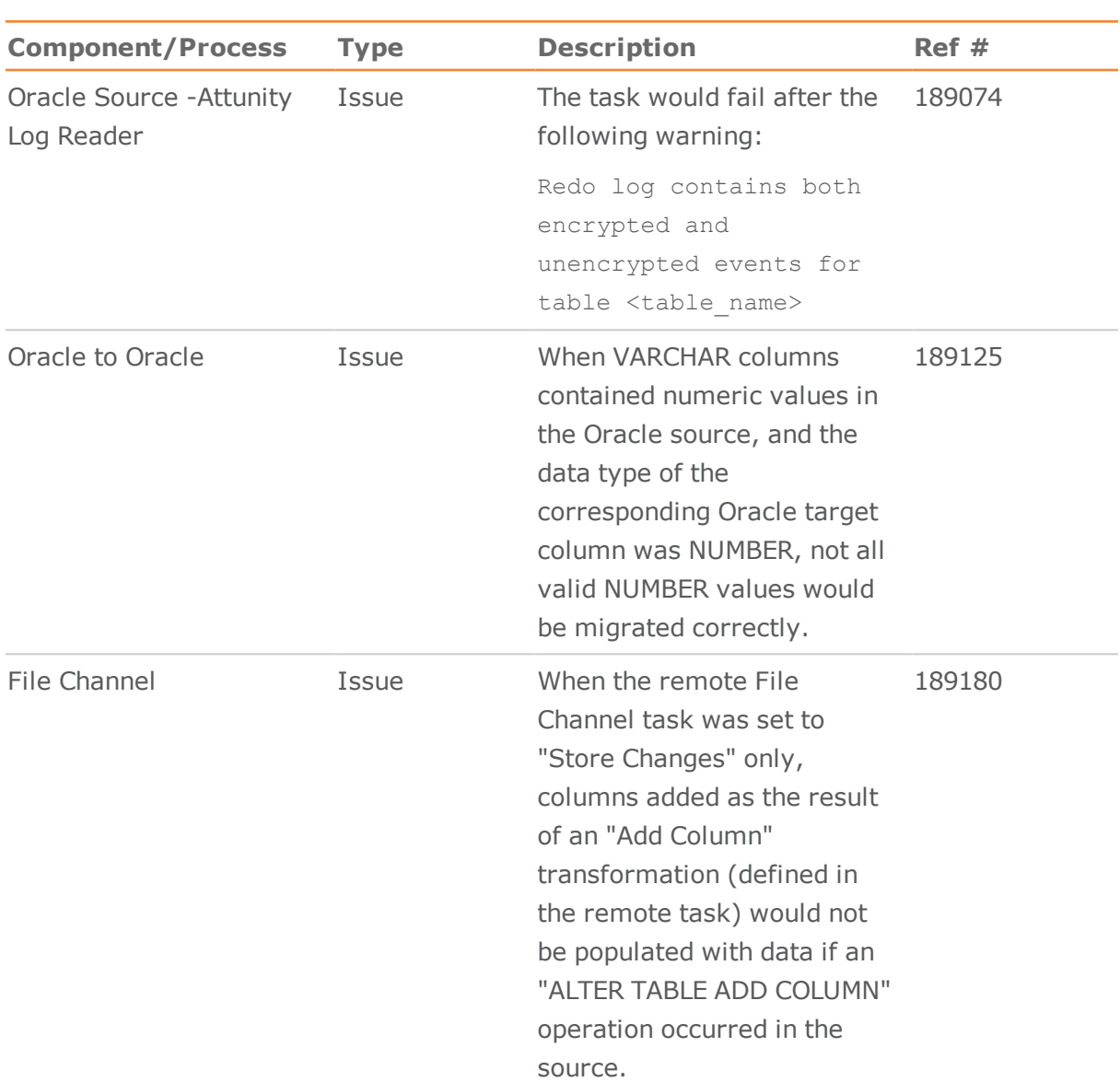

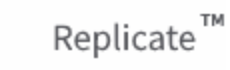

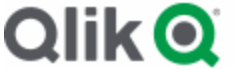

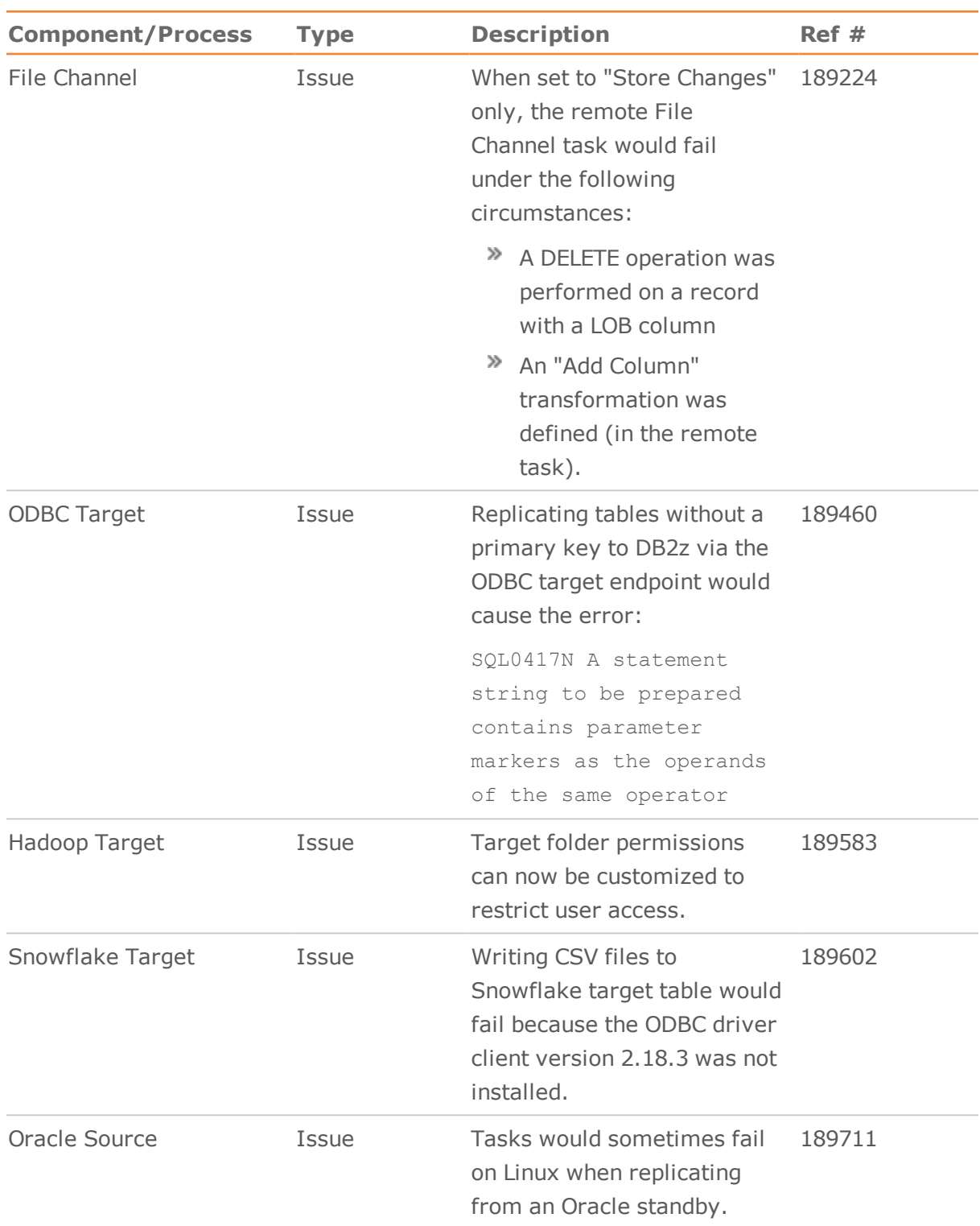

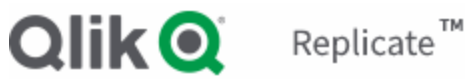

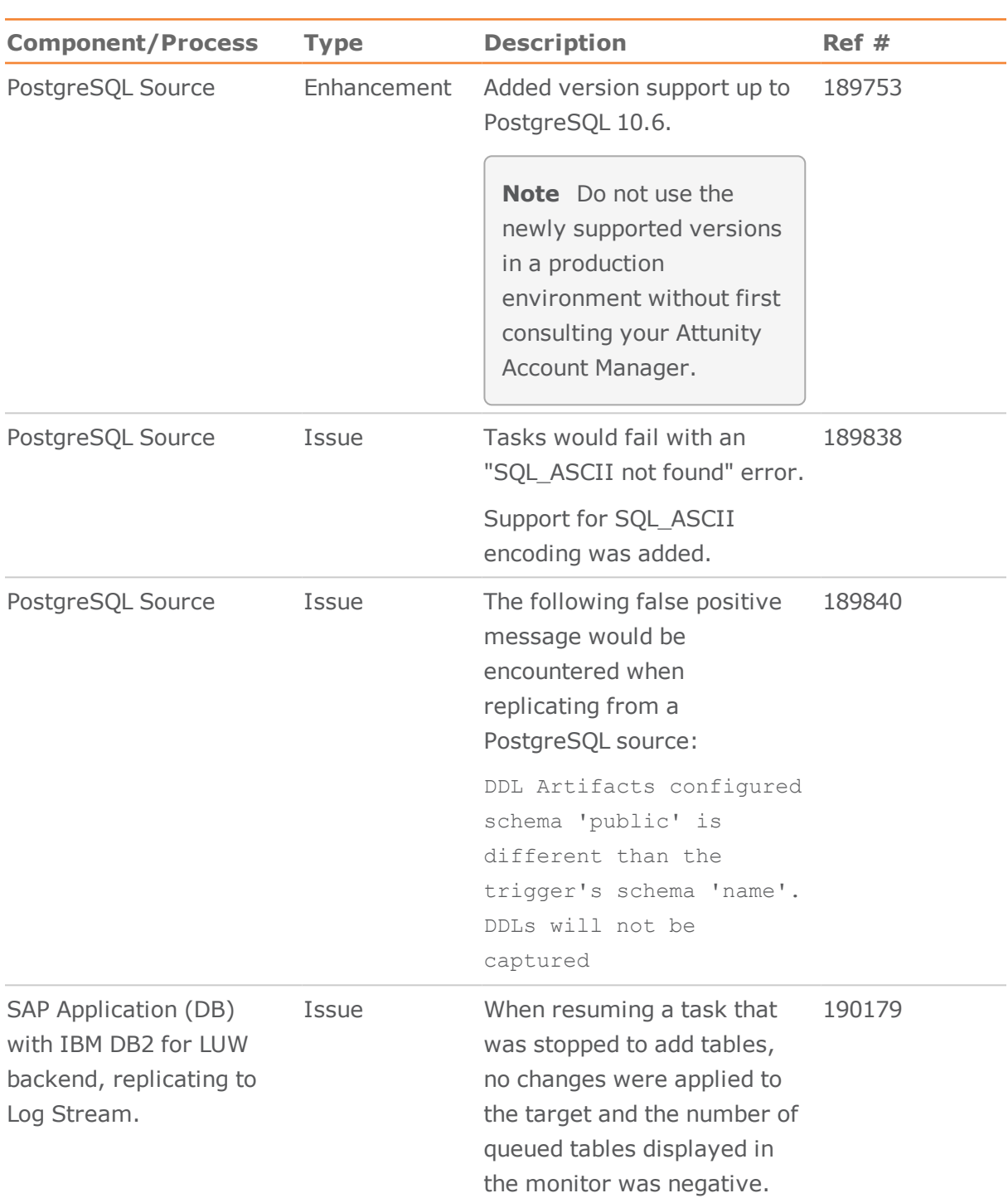

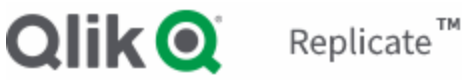

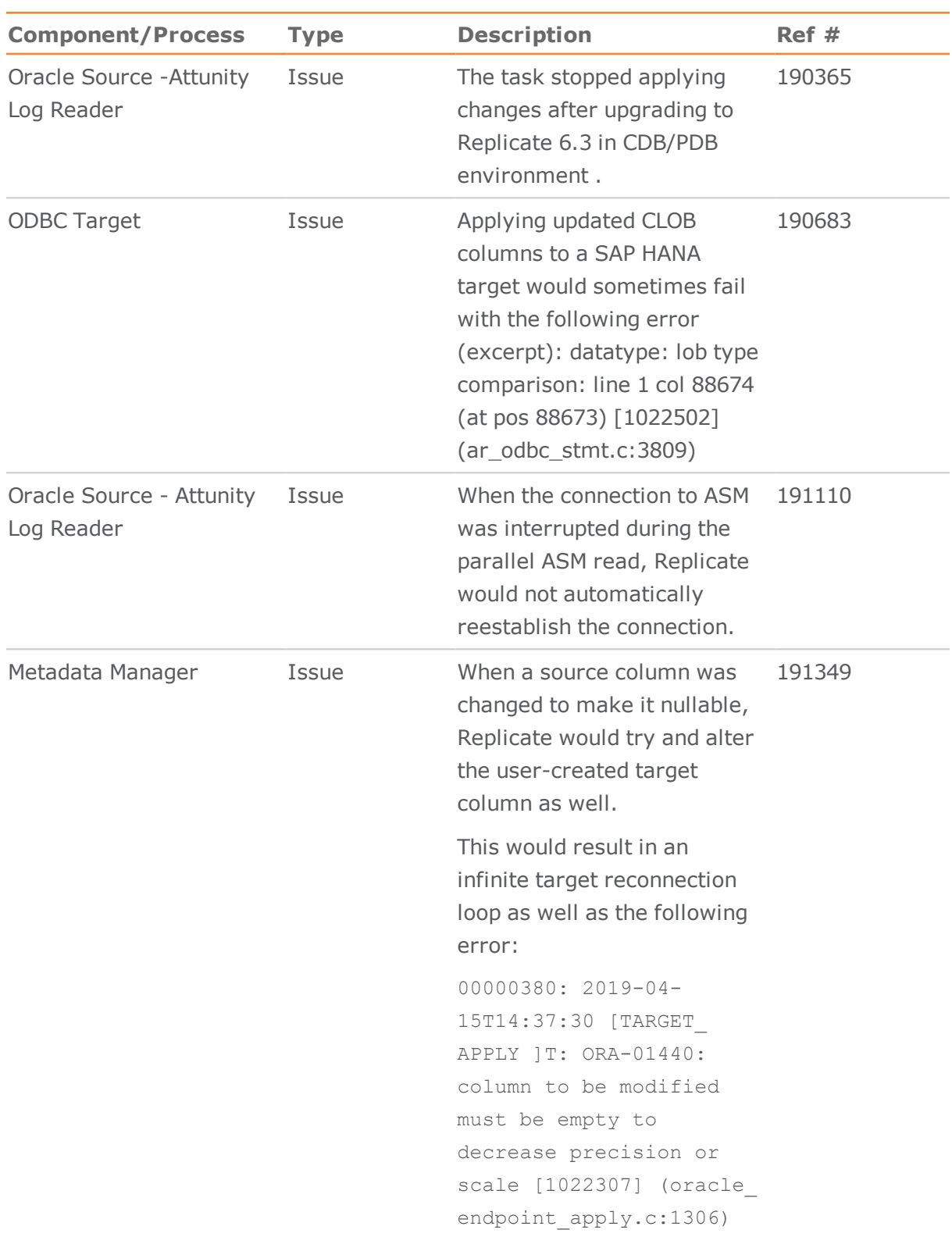

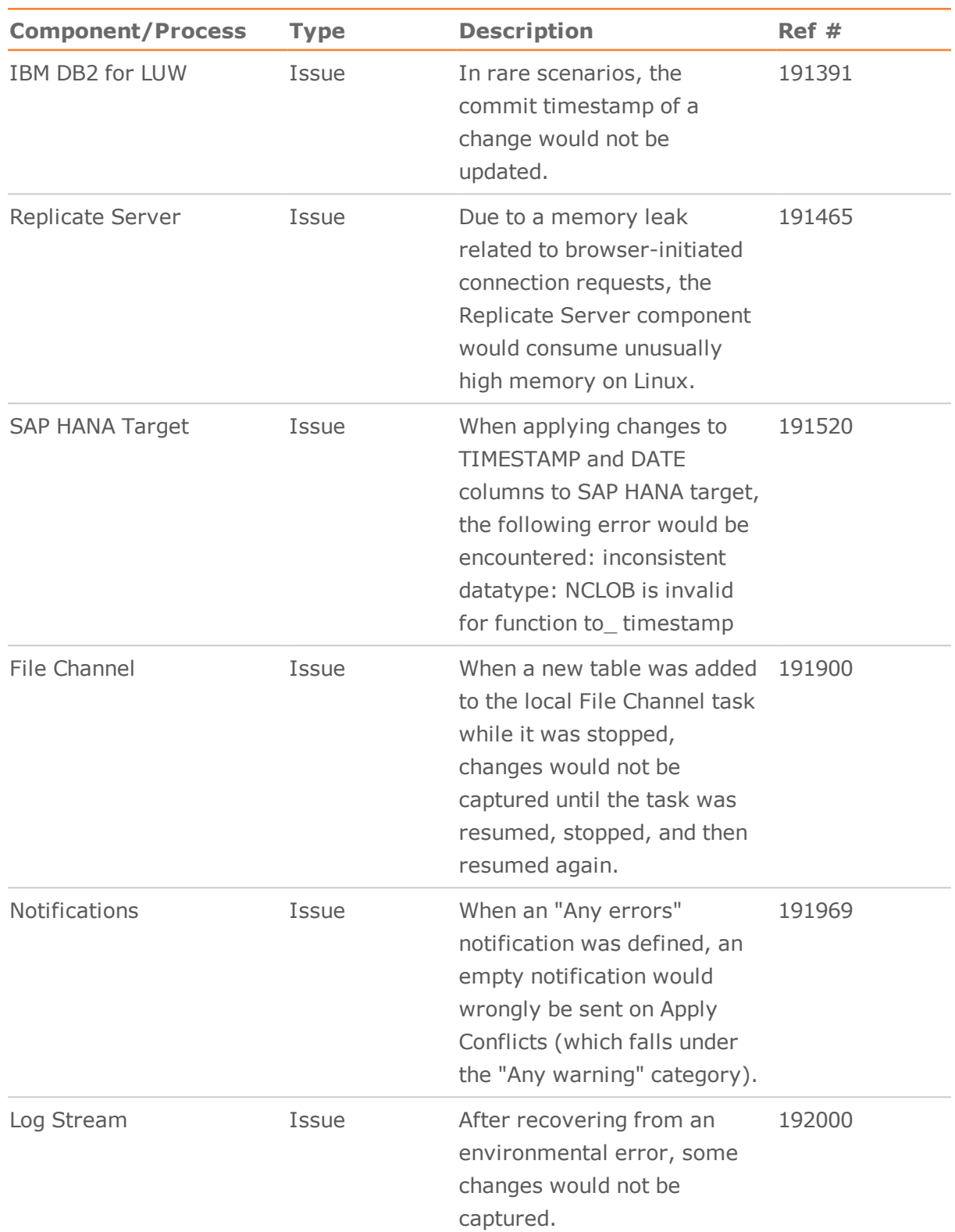

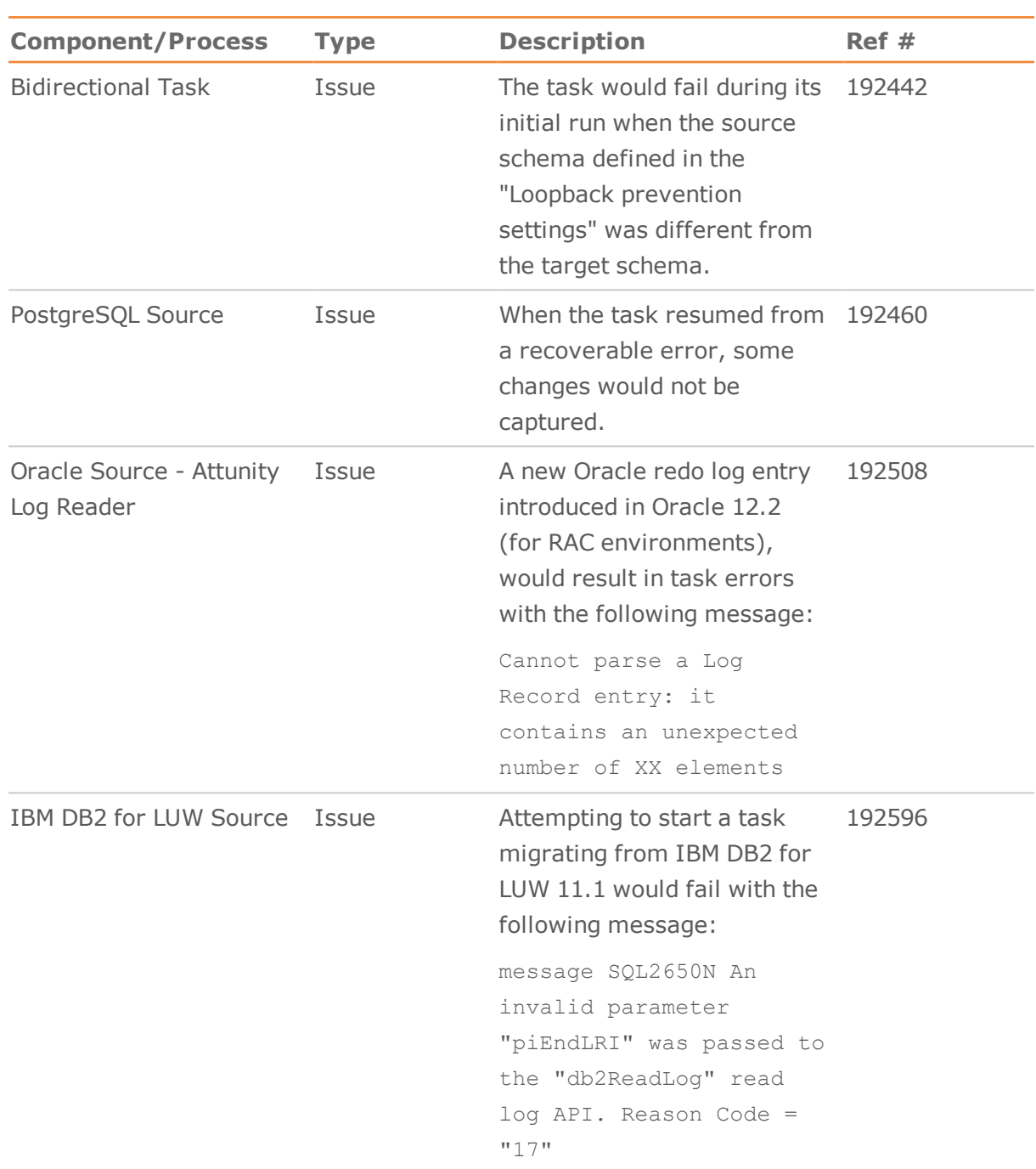

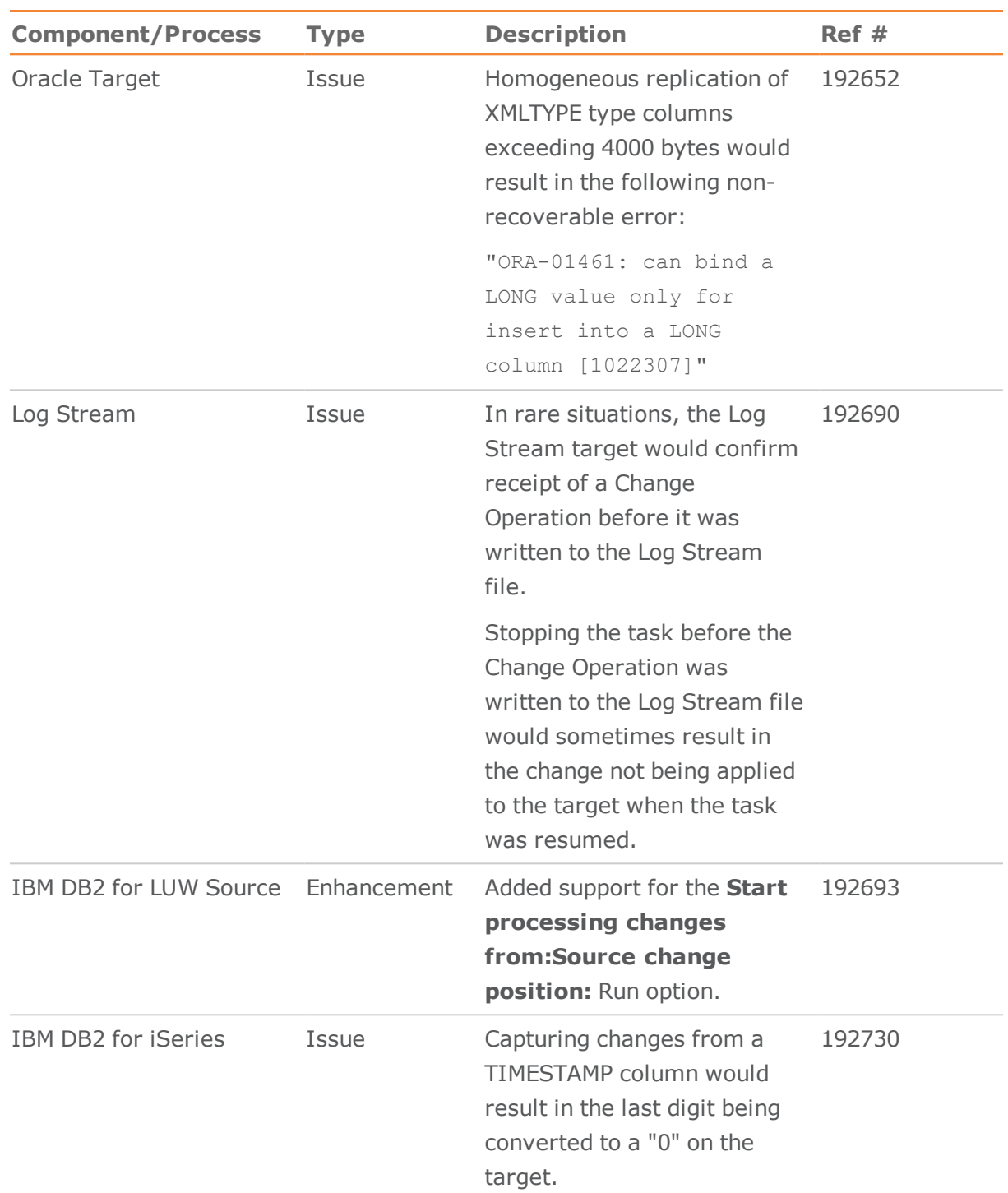

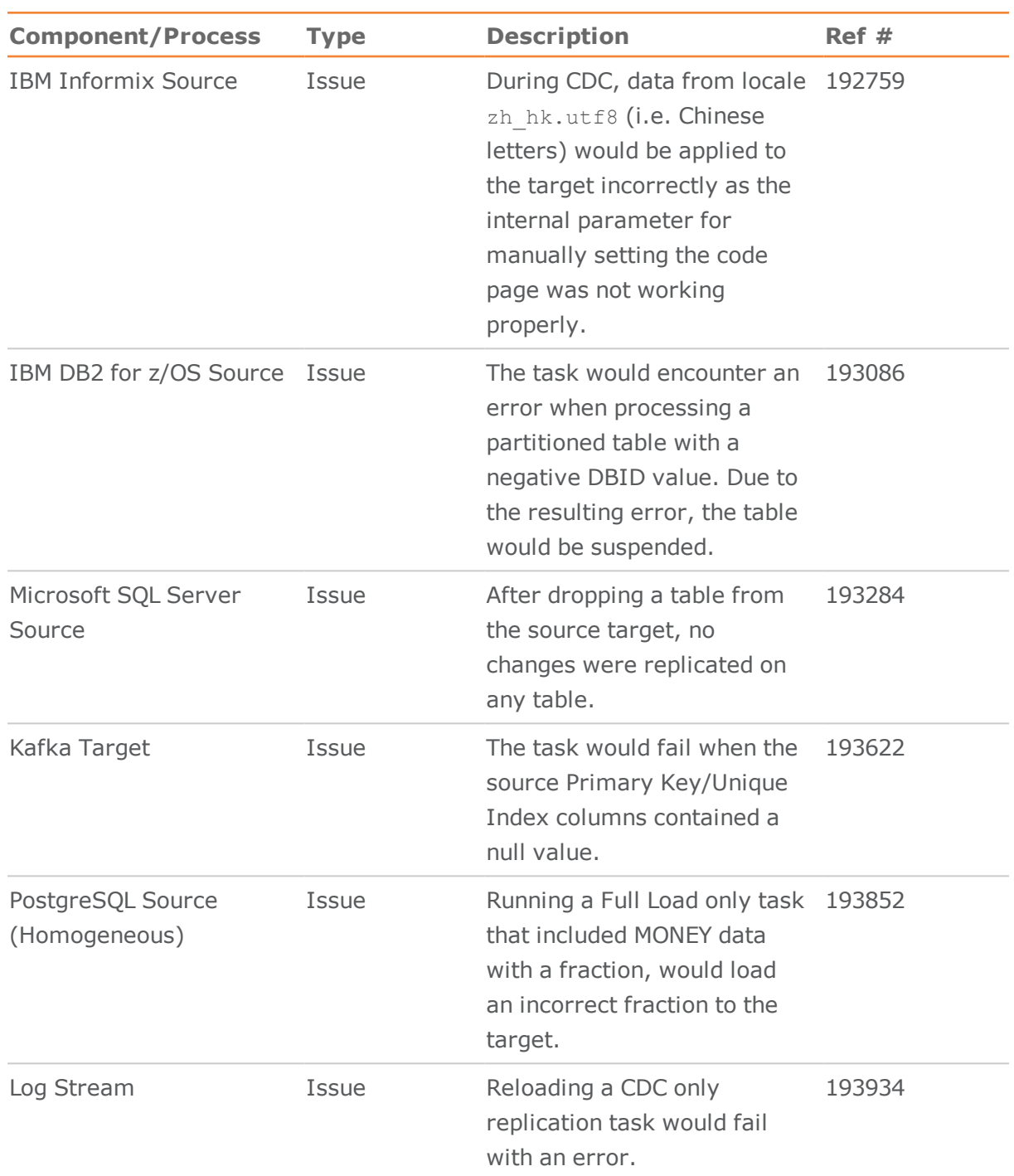

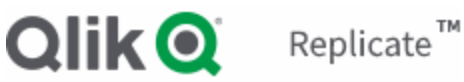

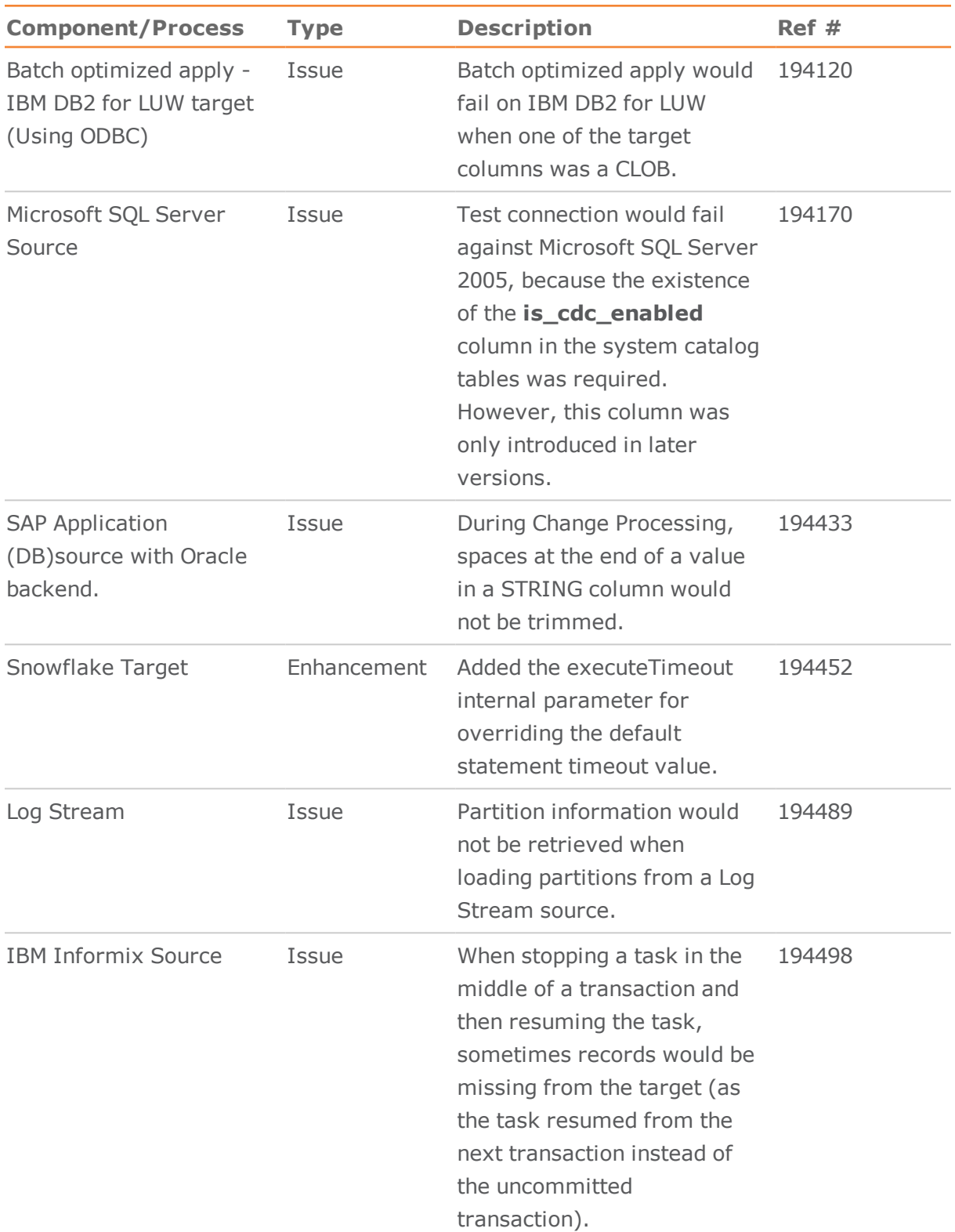

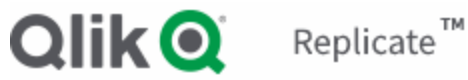

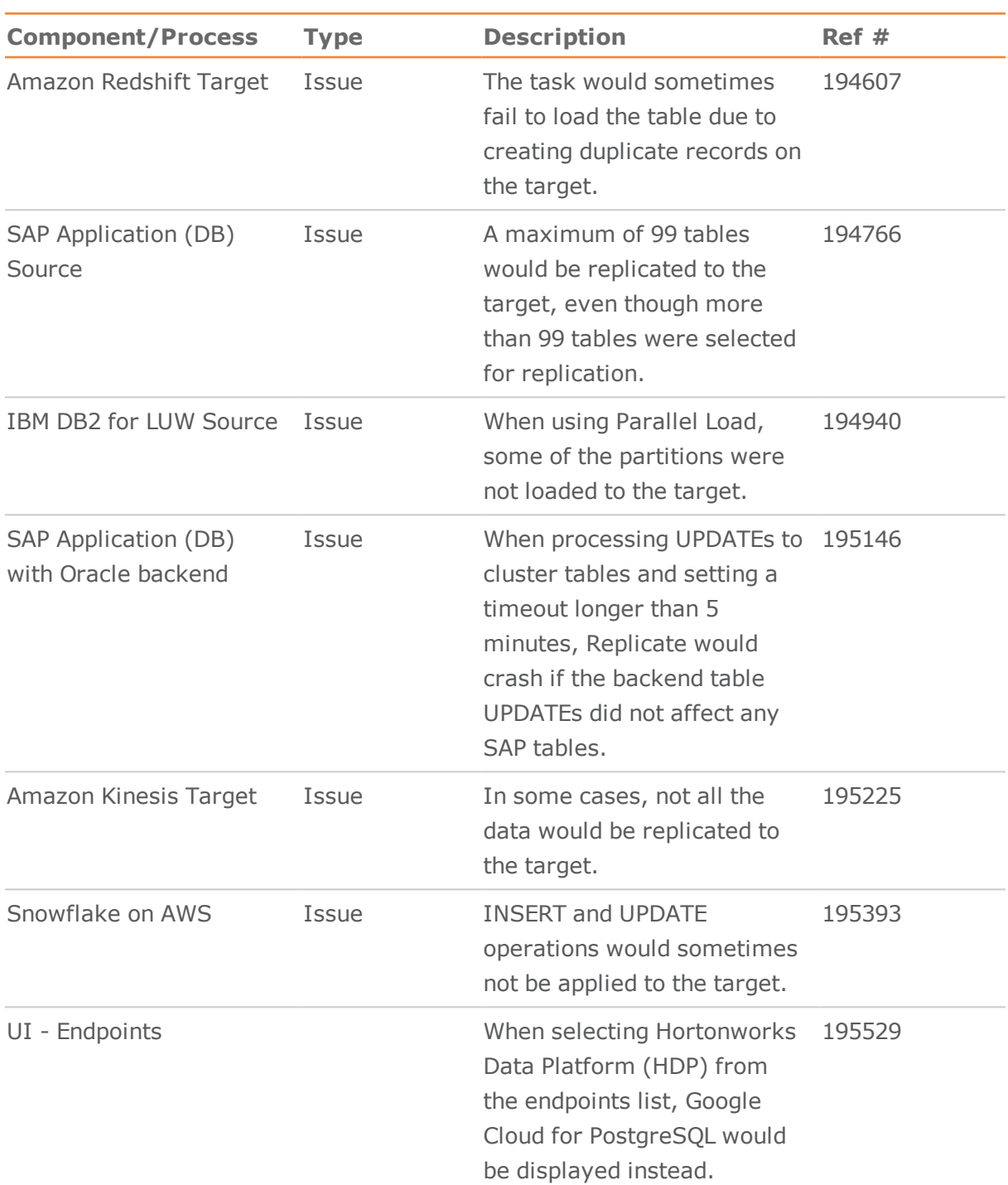

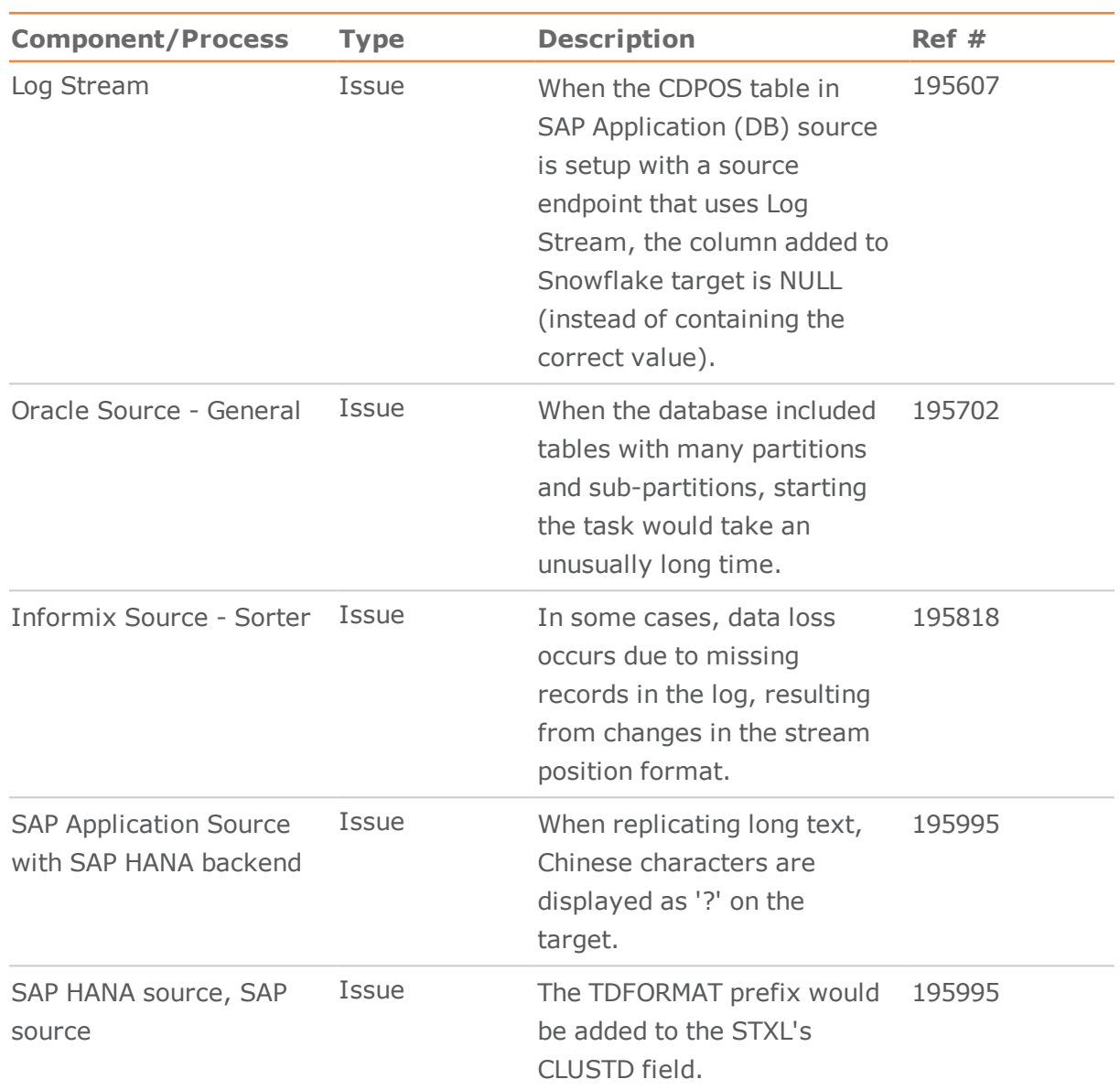

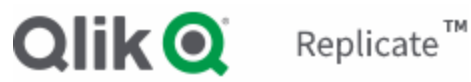

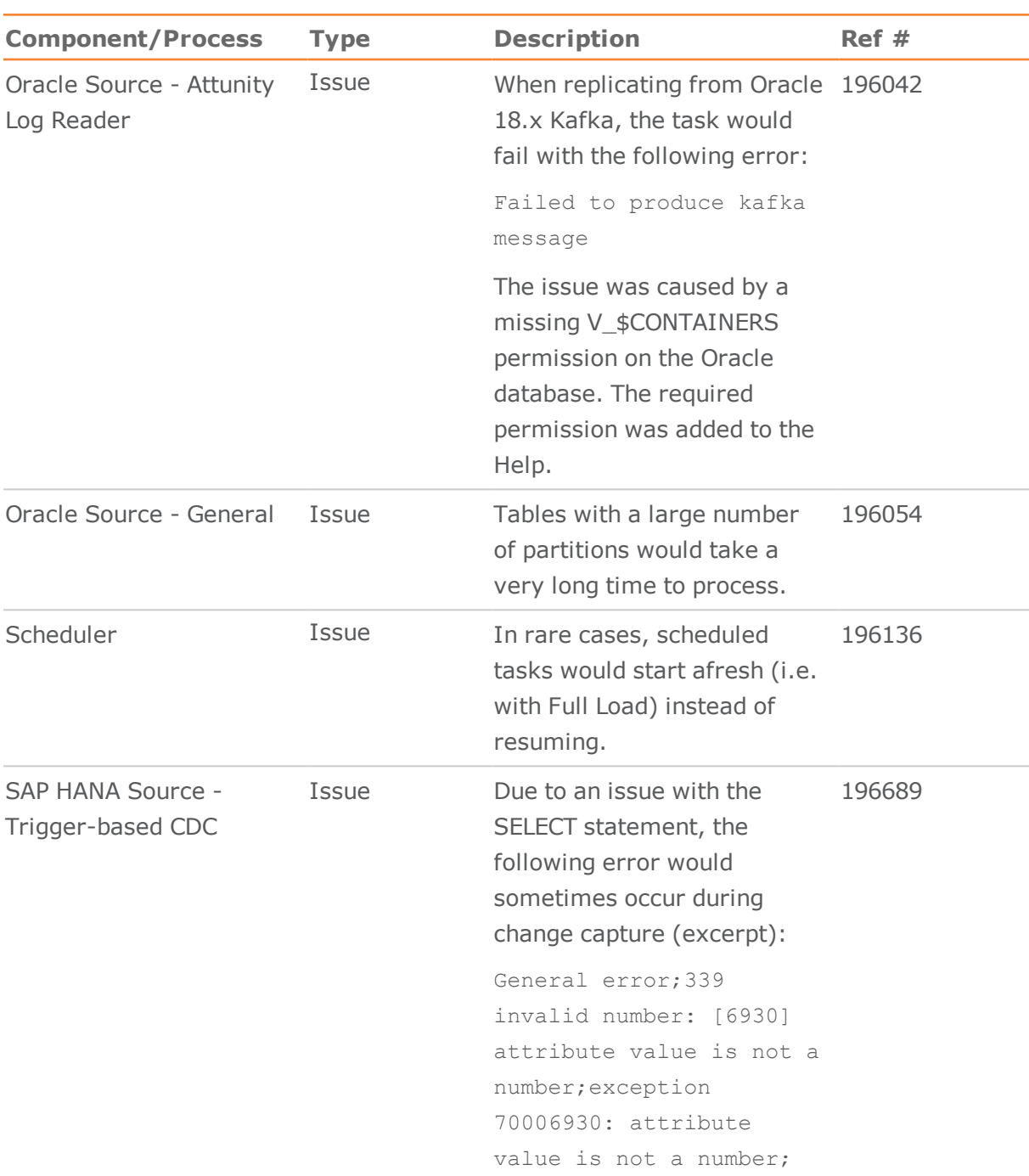

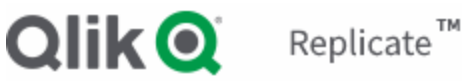

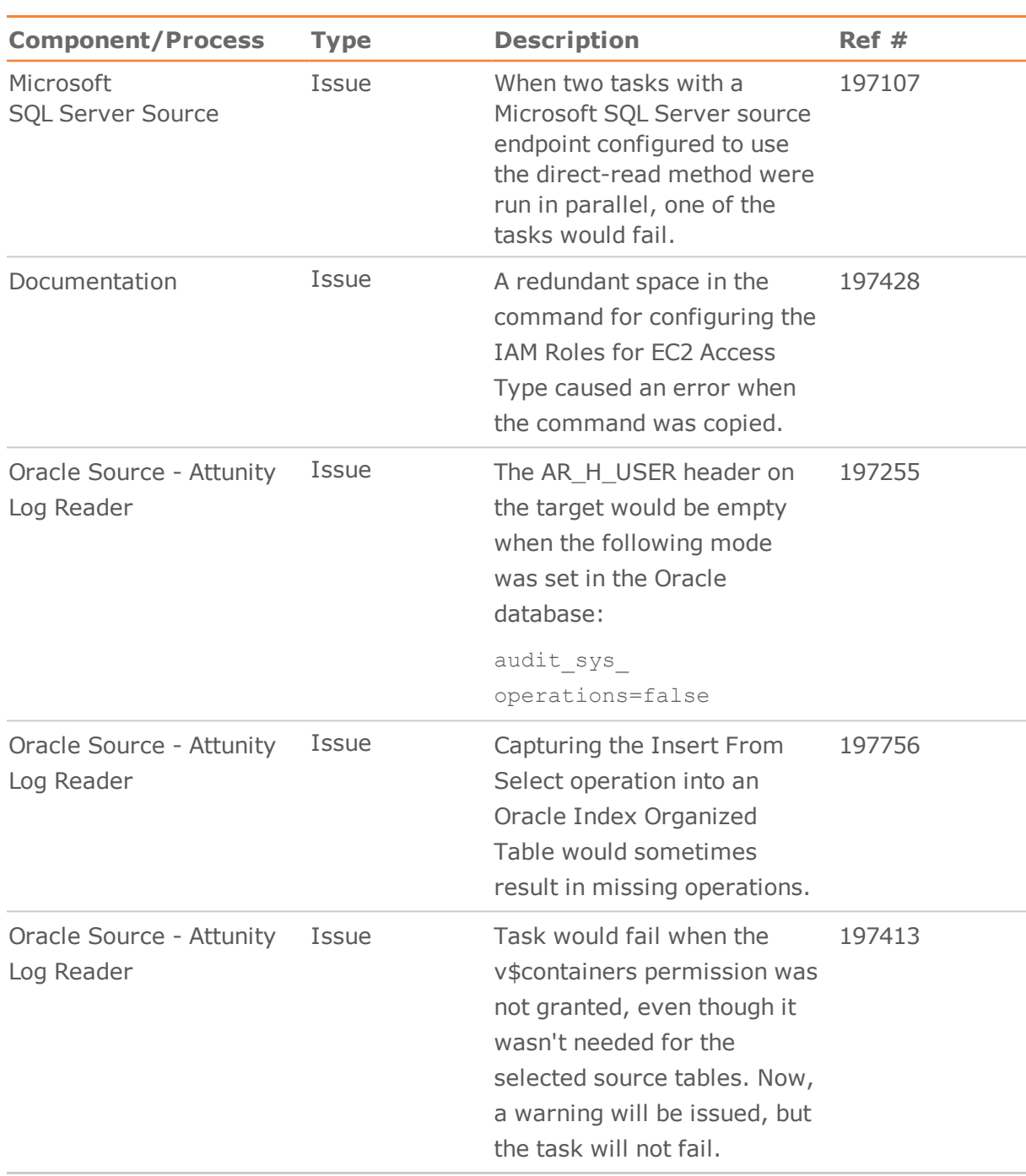